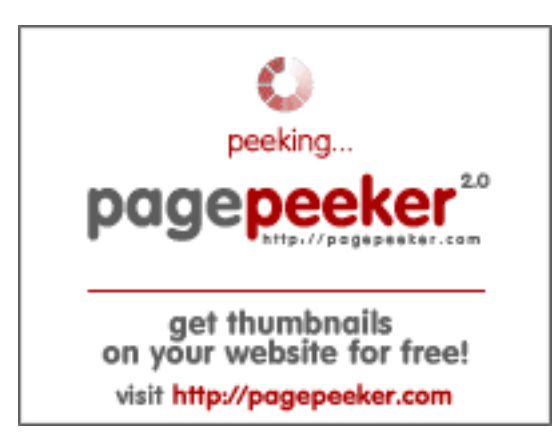

# **Analisi sito web tech.bz**

Generato il Giugno 26 2024 16:54 PM

**Il punteggio e 44/100**

# **SEO Content**

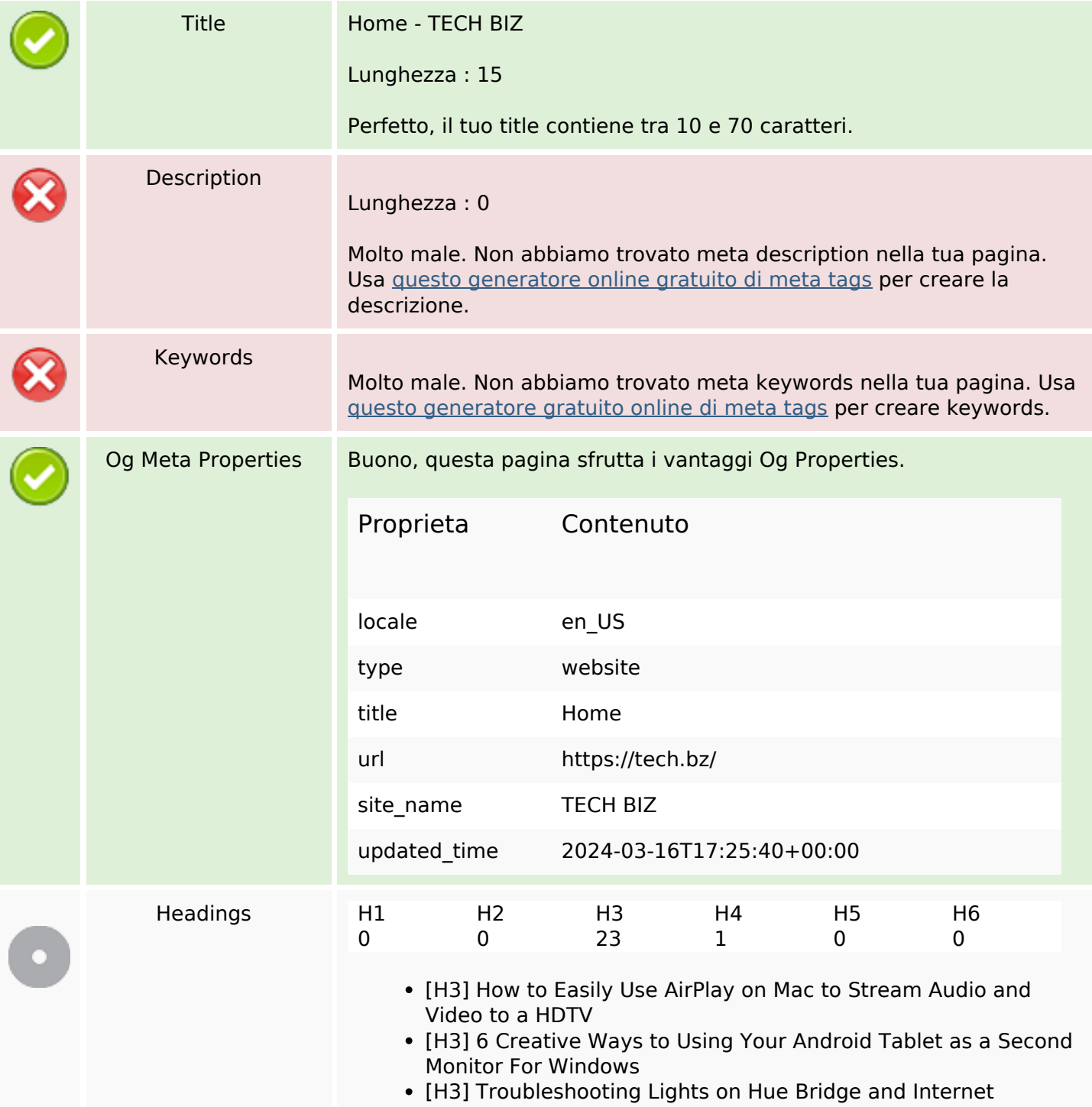

# **SEO Content**

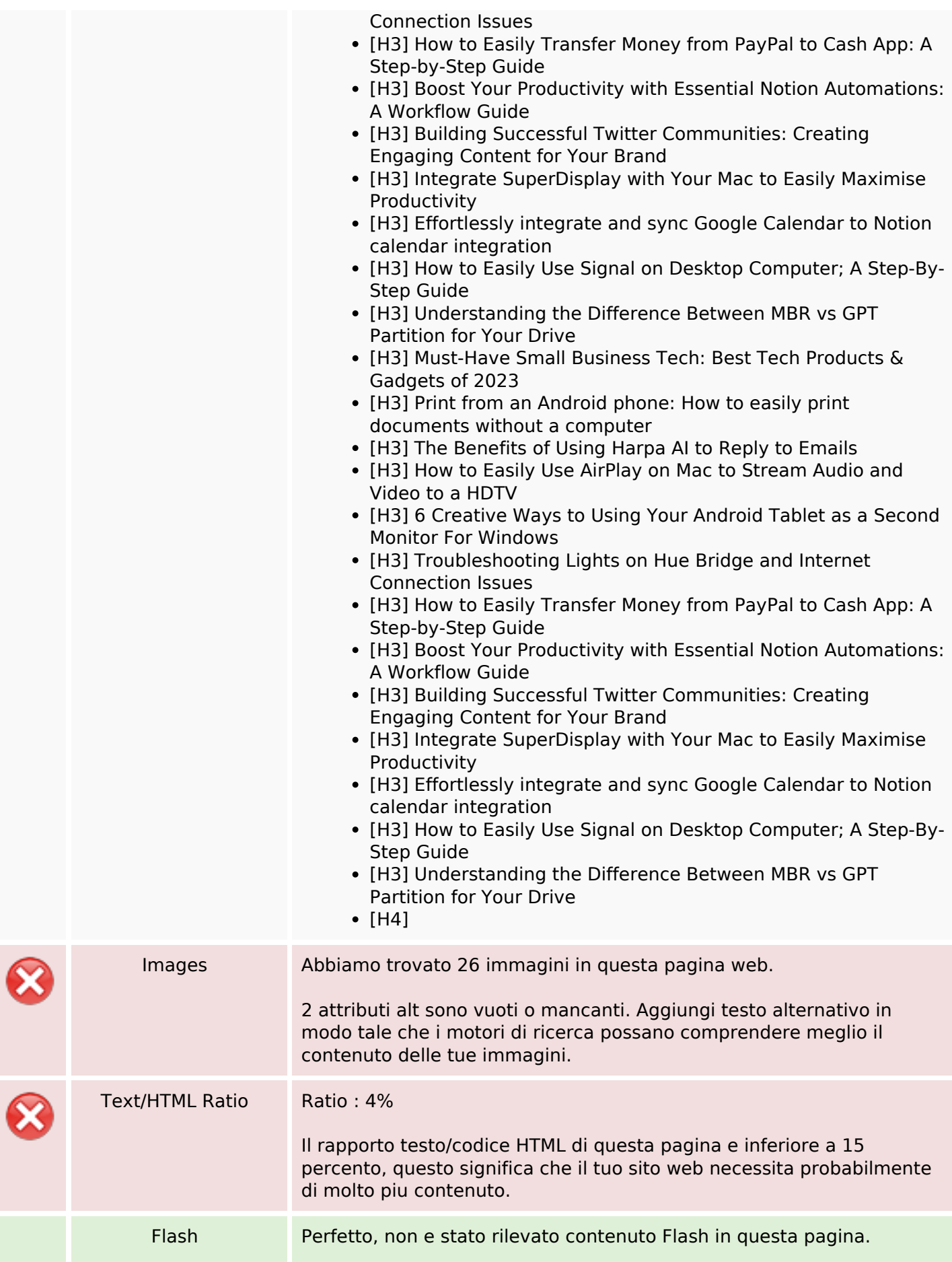

# **SEO Content**

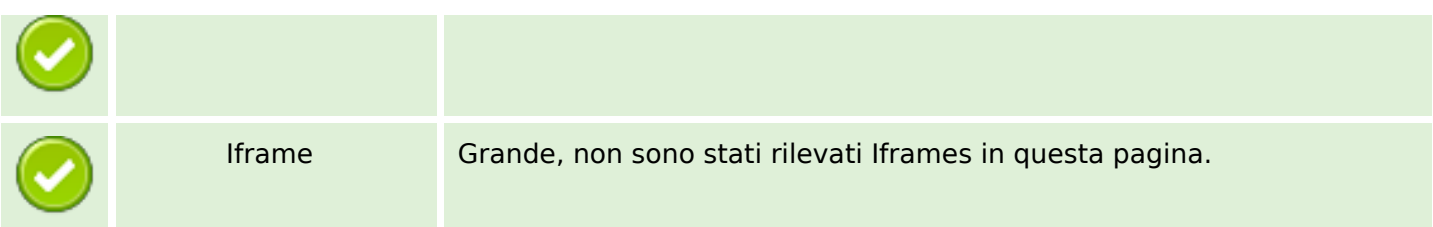

# **SEO Links**

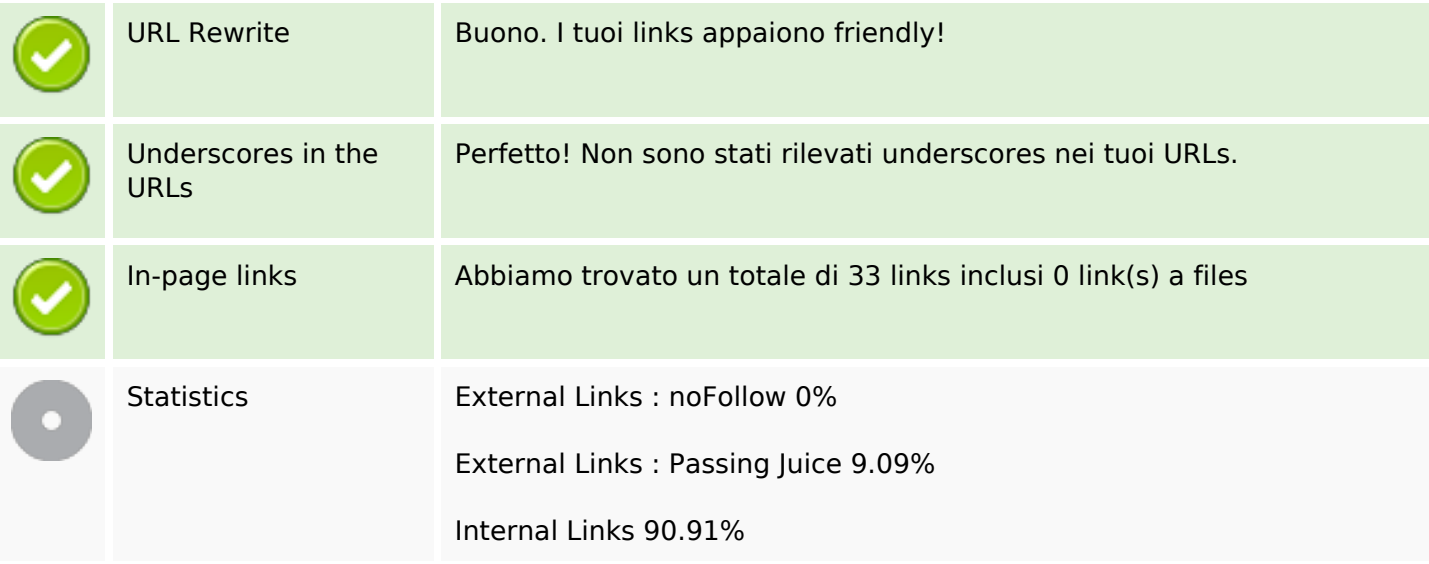

# **In-page links**

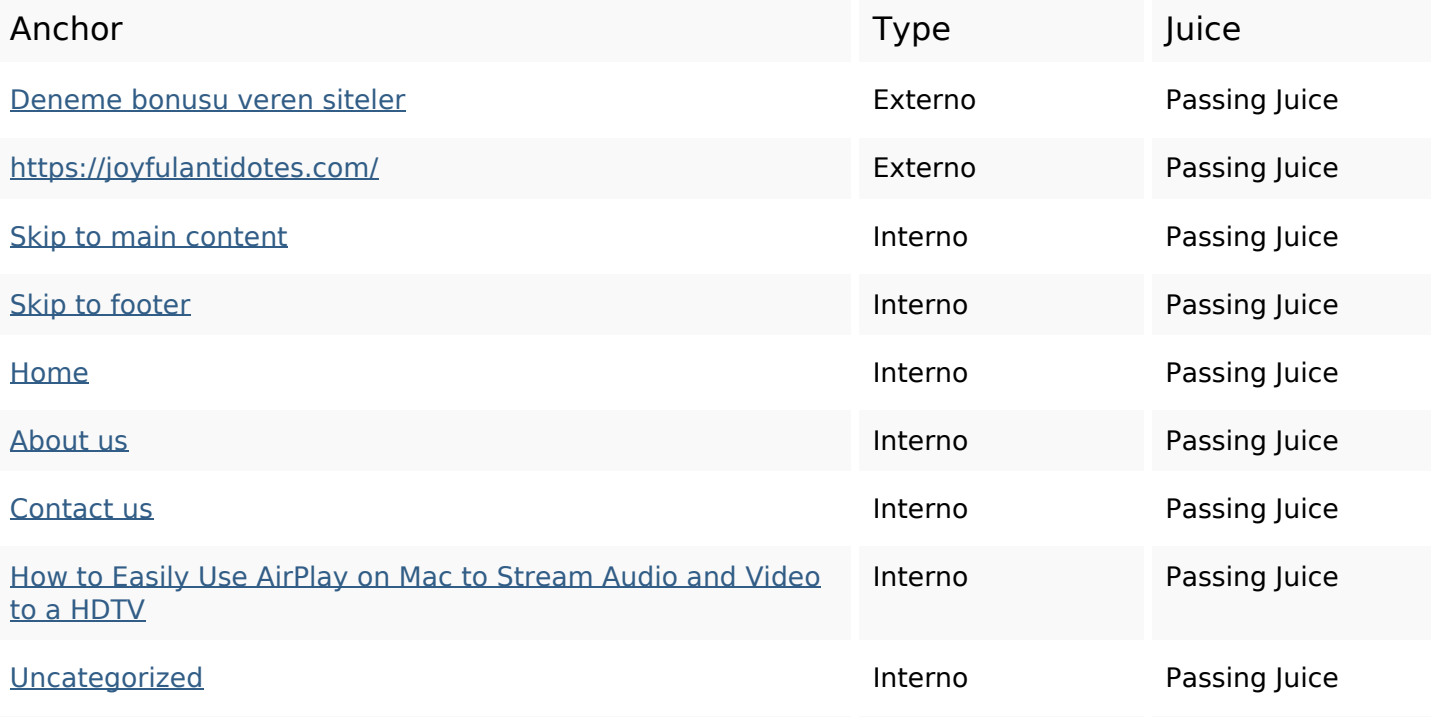

# **In-page links**

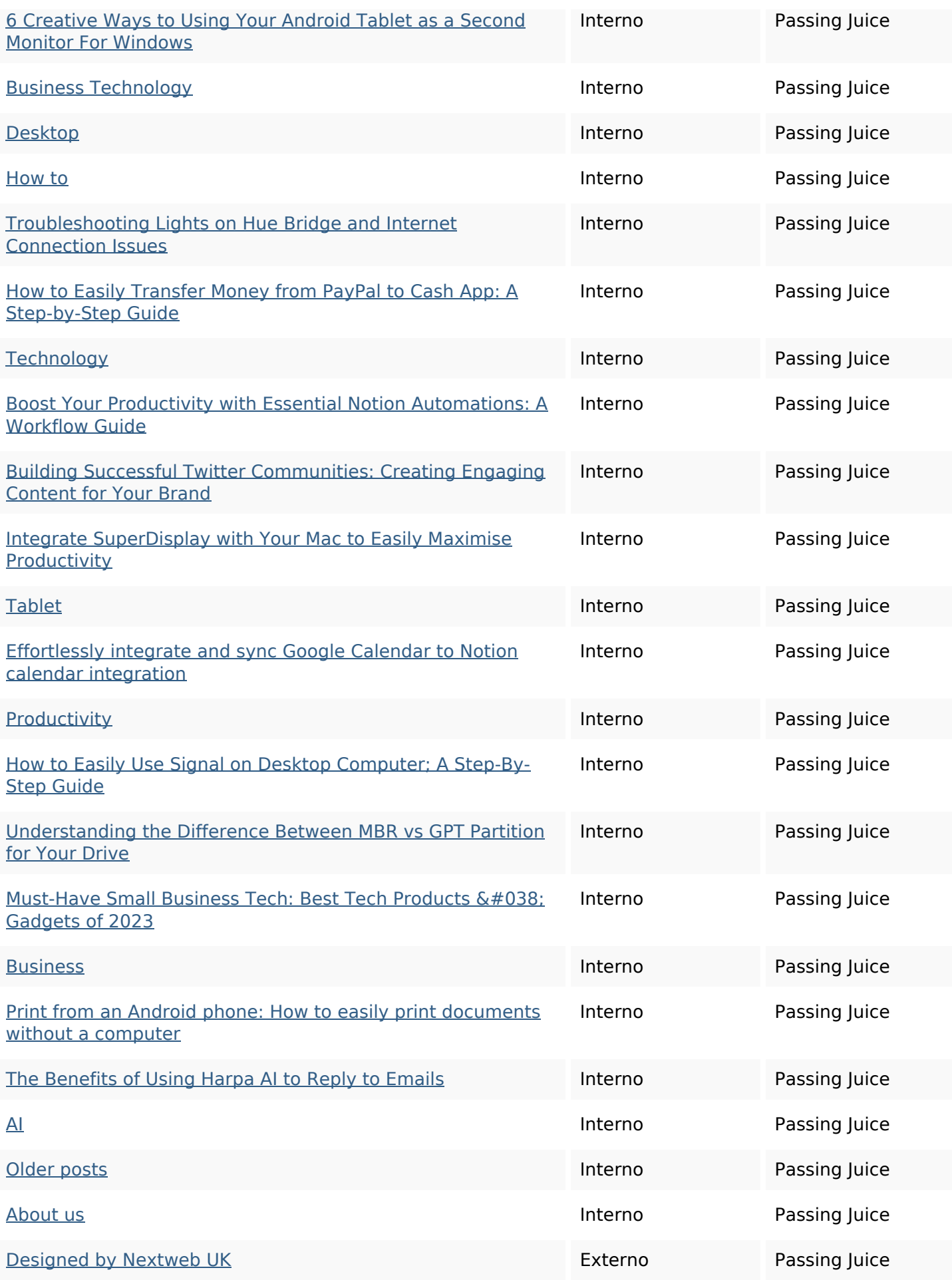

#### **In-page links**

Privacy Policy **Interno Passing Juice** 

#### **SEO Keywords**

# Keywords Cloud zain business read easily introduction guide january **more** how tech

#### **Consistenza Keywords**

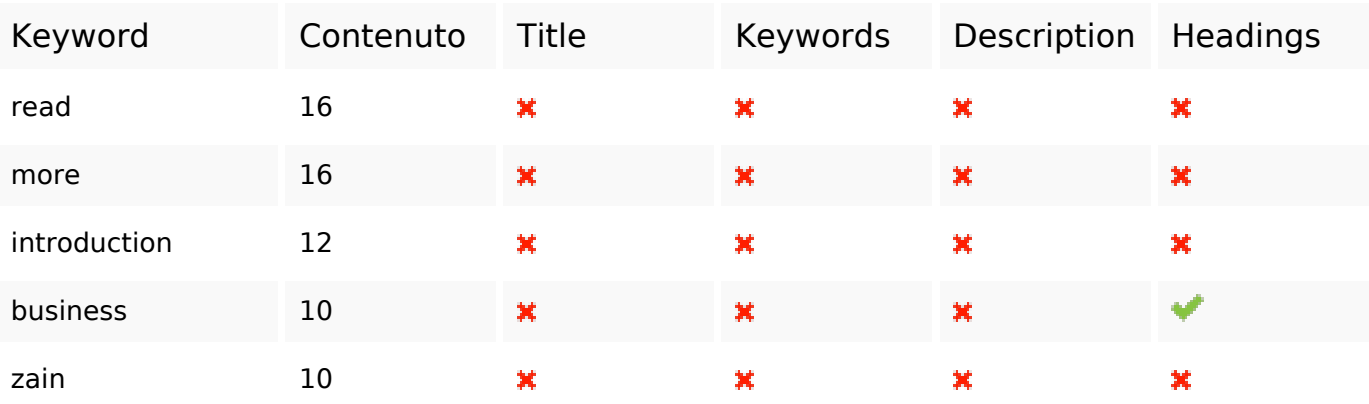

# **Usabilita**

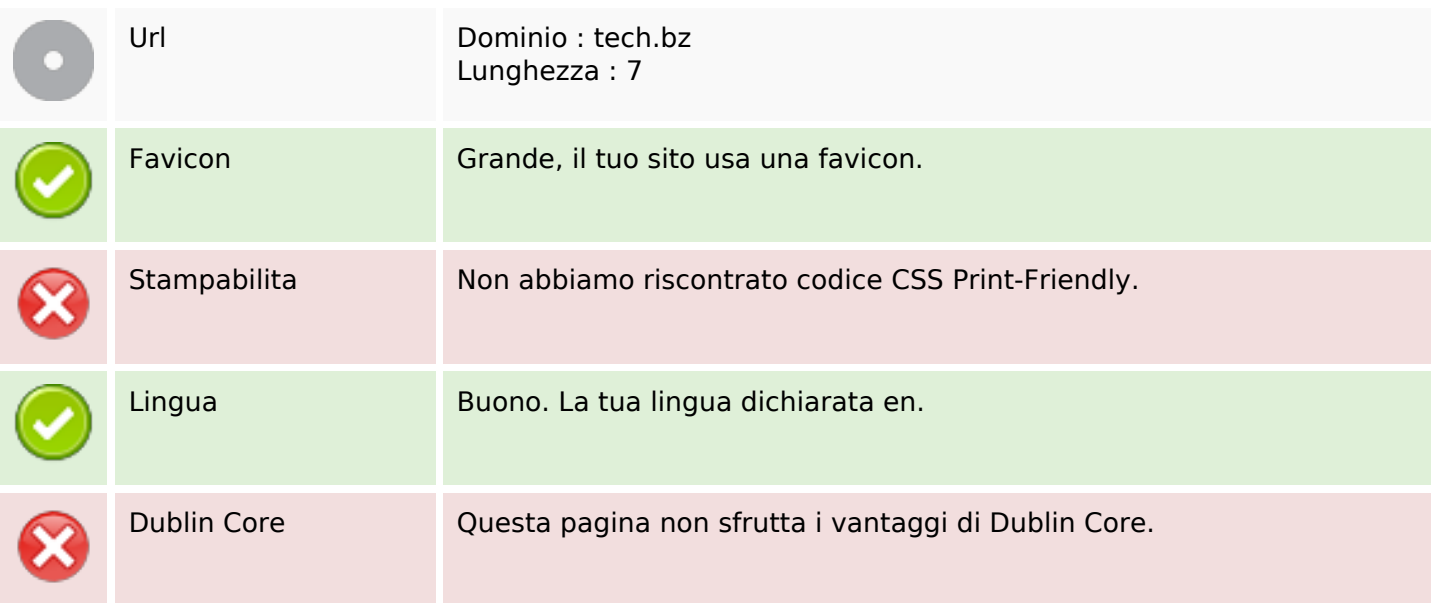

#### **Documento**

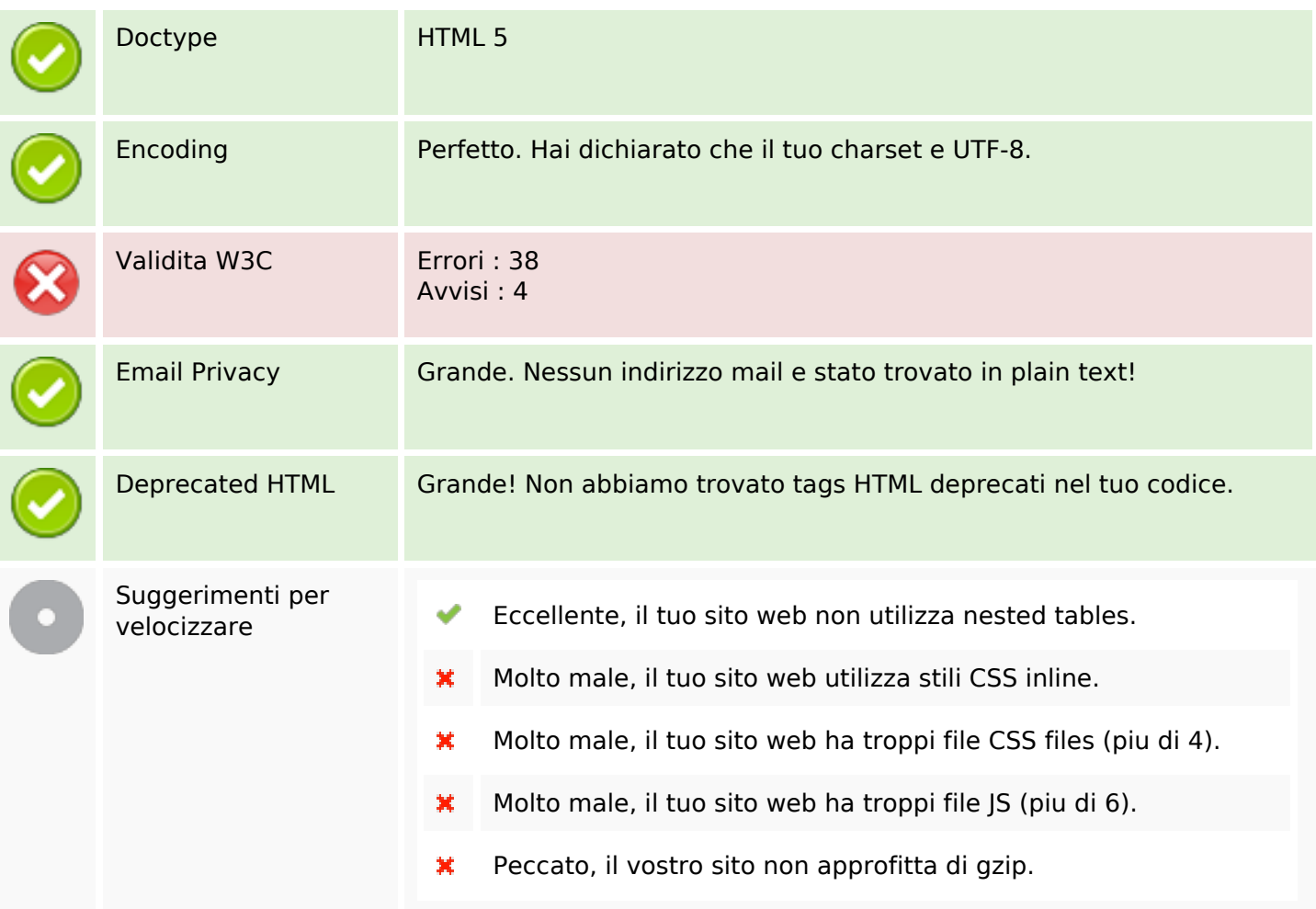

# **Mobile**

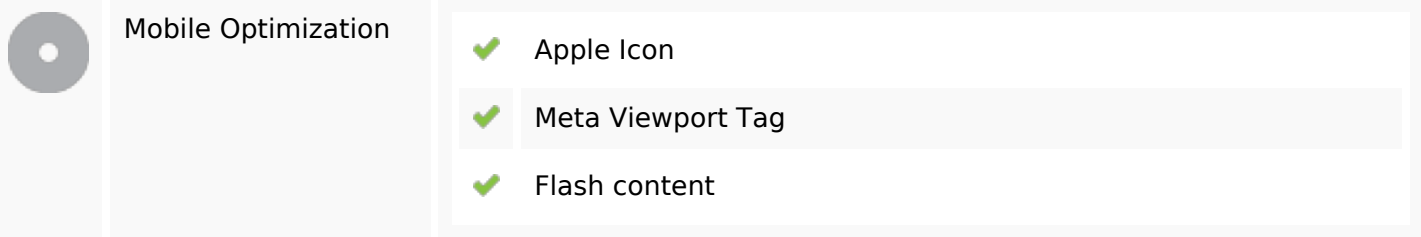

## **Ottimizzazione**

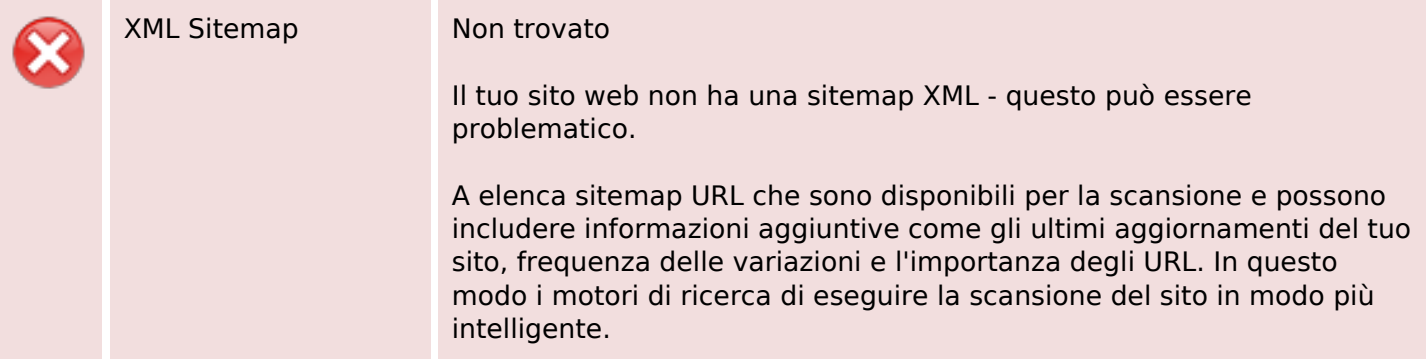

# **Ottimizzazione**

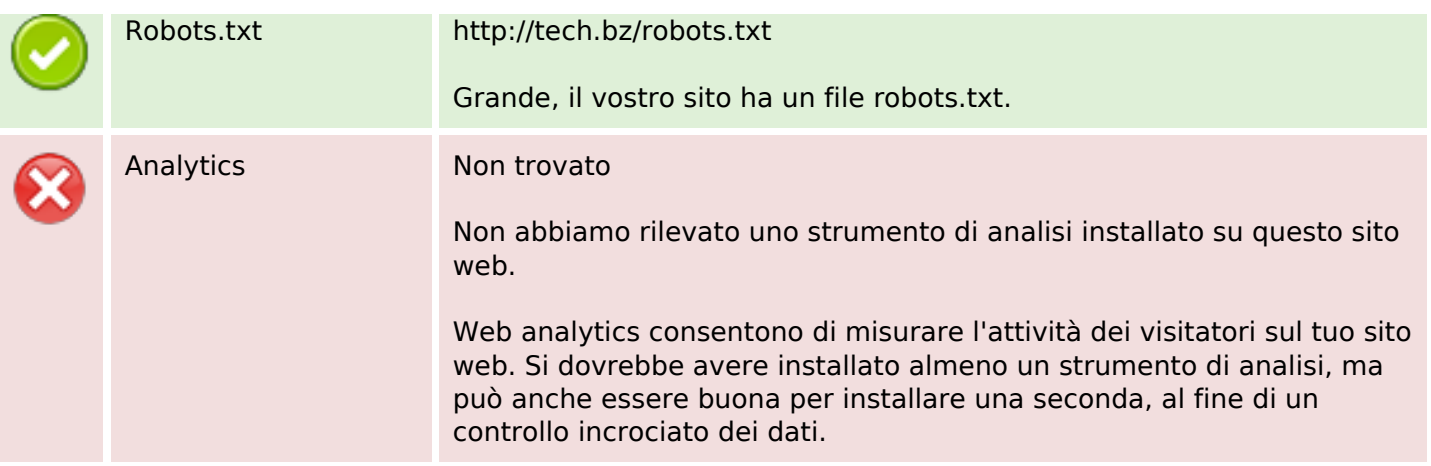